### Cicli for: sintassi

Un ciclo for assegna alla variabile k (contatore) i valori a*,* a + 1*, . . . ,* b successivamente, e riesegue ogni volta le istruzioni comprese all'interno del ciclo.

diventa

```
for k = a:bistruzione1
    ...
   istruzionen
end
```

```
k = a;istruzione1
...
istruzionen
k = a + 1;
istruzione1
...
istruzionen
...eccetera...
k = histruzione1
...
istruzionen
```
Scrivere uno script che visualizza sullo schermo i quadrati di tutti i numeri da 1 a 20.

### Esercizio

Scrivere uno script che visualizza sullo schermo i quadrati di tutti i numeri dispari da 1 a 19: 1<sup>2</sup>, 3<sup>2</sup>, 5<sup>2</sup>, . . . , 19<sup>2</sup>.

Scrivere uno script che visualizza sullo schermo i quadrati di tutti i numeri da 1 a 20.

### Esercizio

Scrivere uno script che visualizza sullo schermo i quadrati di tutti i numeri dispari da 1 a 19: 1<sup>2</sup>, 3<sup>2</sup>, 5<sup>2</sup>, . . . , 19<sup>2</sup>.

Metodo 1: come facciamo a far 'variare' il contatore di 2 per volta?

a:t:b diventa  $a, a + t, a + 2t, \ldots, b$  (o l'ultimo minore di b).

Scrivere uno script che visualizza sullo schermo i quadrati di tutti i numeri da 1 a 20.

### Esercizio

Scrivere uno script che visualizza sullo schermo i quadrati di tutti i numeri dispari da 1 a 19: 1<sup>2</sup>, 3<sup>2</sup>, 5<sup>2</sup>, . . . , 19<sup>2</sup>.

Metodo 1: come facciamo a far 'variare' il contatore di 2 per volta?

a:t:b diventa  $a, a + t, a + 2t, \ldots, b$  (o l'ultimo minore di b).

Metodo 2: solo con quello che già sappiamo:  $2*k + 1$ 

Scrivere uno script che visualizza sullo schermo i quadrati di tutti i numeri da 1 a 20.

### Esercizio

Scrivere uno script che visualizza sullo schermo i quadrati di tutti i numeri dispari da 1 a 19: 1<sup>2</sup>, 3<sup>2</sup>, 5<sup>2</sup>, . . . , 19<sup>2</sup>.

Metodo 1: come facciamo a far 'variare' il contatore di 2 per volta?

a:t:b diventa  $a, a + t, a + 2t, \ldots, b$  (o l'ultimo minore di b).

Metodo 2: solo con quello che già sappiamo:  $2*k + 1$ Metodo 3:  $z = z + 2$ ;

Cosa viene visualizzato sullo schermo eseguendo questo script? Qual è il valore delle variabili alla fine dell'esecuzione?

```
a = 1;
h = 1for k = 1:9a = a + 2;b = b + aend
```
## Somme di elementi

### Esercizio

Scrivere uno script che calcola la somma degli elementi di un vettore dato (per esempio  $v = [12 \ 3 \ 9 \ -1 \ 13 \ 18 \ -5 \ 7 \ 82 \ 9 \ 0 \ 15]$ ):

```
= [12 3 9 -1 13 18 -5 7 82 9 0 15];
% ???
% ???
```
Remark: Matlab in realtà ha già una funzione che lo fa, sum(v).

# Calcolo di somme

#### Esercizio

Scrivere uno script che calcola la somma dei primi 100 quadrati:  $1^2 + 2^2 + 3^2 + \cdots + 100^2$ . (Non dovete per forza memorizzarli in un vettore!)

### Esercizio

Scrivi un programma che calcola la somma dei primi 10 termini della serie  $1-\frac{1}{3}+\frac{1}{5}-\frac{1}{7}+\frac{1}{9}-\ldots$  (Questa serie converge a  $\frac{\pi}{4}$ , ma molto piano). Poi cambia 10 in 100*,* 1000*,* 10000*, . . .*

### Esercizio

Scrivi un programma che calcola il prodotto dei primi 20 numeri interi:  $1 \cdot 2 \cdot 3 \cdot \cdots \cdot 20$ . Cosa bisogna cambiare?

Una colonia di animali contiene inizialmente 2000 esemplari. Ogni anno, si aggiungono 1000 animali. Quanti animali conterrà la colonia dopo 15 anni?

Traccia anche un grafico dell'andamento della popolazione.

### Esercizio

Una colonia di animali contiene inizialmente 2 esemplari. Ogni anno, ogni animale produce due figli. Quanti animali conterrà la colonia dopo 15 anni?

Traccia anche un grafico dell'andamento della popolazione.

Per tracciare più grafici contemporaneamente: Metodo 1: hold on. Metodo 2:  $plot(x, Y)$  dove Y è una matrice con più colonne.

Una colonia di animali contiene inizialmente 200 esemplari. Ogni anno, ognuno di loro produce 3 figli, però c'è un predatore che mangia 150 animali ogni anno. Quanti animali conterrà la colonia dopo 15 anni? Traccia anche un grafico dell'andamento della popolazione.

Una popolazione di animali cresce in base a queste regole:

- All'anno 0, la popolazione è composta da 100 animali.
- Ogni anno, ognuno di essi produce 2 figli.
- 180 individui all'anno muoiono (predatori, cause naturali...)

Quanti animali ci sono dopo 15 anni?

### Modello di Fibonacci [Pisa, circa 1200]

- $\bullet$  Si dispone di una coppia di conigli appena nati  $(M+F)$ .
- Dopo un mese, la coppia raggiunge l'età adulta, e dal secondo mese in poi ogni mese dà alla luce una nuova coppia di figli.
- Le coppie apena nate si comportano in modo analogo: dal secondo mese di vita in poi producono due figli al mese.

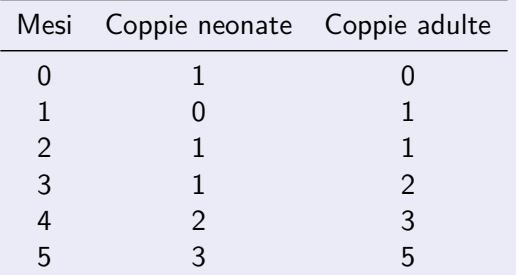

Simulare l'andamento della popolazione per 15 mesi, memorizzando i numeri ottenuti in una matrice  $15 \times 2$ . Tracciare un grafico.

Sapreste scrivere uno script che calcola il numero di conigli adulti al tempo  $n$ , ma questa volta senza memorizzare tutti i numeri ottenuti in una matrice?